# **CompactECC – Elliptic Curve Cryptography**

**C++ class template library suitable for embedded systems** 

**Reference Manual** 

Revision 1.4

18<sup>th</sup> July 2010

COPYRIGHT © 2005 - 2010 UBISYS TECHNOLOGIES GMBH

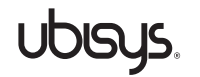

## **1 Introduction**

Elliptic curve cryptography is a public-key cryptographic system based on the algebraic structure of elliptic curves over finite fields. Public-key cryptography is based on the complexity of certain mathematical problems, making them unsolvable in practice.

## **1.1 Elliptic curves**

An elliptic curve is a plane curve, consisting of points satisfying the equation

 $y^2 = x^3 + ax + b$ , including the point ∞.

Koblitz curves are a special case. These are binary anomalous curves with coefficients  $a, b \in \{0, 1\}$ . This allows for certain optimizations.

## **1.2 Elliptic curve cryptography**

The following cryptographic algorithms are using elliptic curves:

- Elliptic Curve Diffie-Hellman (ECDH), a key agreement scheme based on the Diffie-Hellman scheme
- Elliptic Curve MQV, a key agreement scheme based on MQV
- Elliptic Curve Digital Signature Algorithm (ECDSA)

Currently, CompactECC implements the ECDSA and ECDH algorithms.

### **1.3 Elliptic curve domain parameters**

The parameters fully describing an elliptic curve are called the domain parameters and they must be agreed upon by all participants in an elliptic curve cryptographic system.

- a, b Coefficients specifying the elliptic curve  $y^2 = x^3 + ax + b$
- p Modulus defining the finite field
- G Base point on the curve
- n Order of G

## **1.4 Security**

Elliptic curve cryptographic systems are based on point multiplication on elliptic curves over finite fields. Their security is based on the assumption that the Elliptic Curve Discrete Logarithm Problem (ECDLP) is practically unsolvable for complex curves. While it is easy to calculate  $R = dQ$ , it is intractable to calculate the inverse, i.e. find  $d$  for a known R and  $Q$  [5].

## **1.5 Elliptic Curve Digital Signature Algorithm (ECDSA)**

### **1.5.1 Advantages**

Compared to the ordinary, RSA-based Digital Signature Algorithm (DSA), the main advantage of the ECDSA algorithm is the smaller key size at a comparable security level. Thus, less storage space is required for the keys and signatures as well as a smaller amount of RAM and computational power.

### **1.5.2 Key generation**

The private key  $d$  is generated by randomly selecting an integer in the range [1,  $p - 1$ ]. The public key Q is derived from the private key through multiplication on the curve:  $Q = dG$ .

## **1.5.3 Signature generation**

 $L_n$  is the bit length of the group order n, i.e. the bit length of the signature components as well as the bit length of the private key.

- 1. Calculate the hash over the message to be signed by using a cryptographic hash function. Set z to the  $L_n$  leftmost bits of the hash.
- 2. Select a random integer k in the range  $[1, p 1]$ .
- 3. Calculate  $(x1, y1) = kG$  and set  $r = x1 \pmod{p}$ .
- 4. If  $r = 0$ , go back to step 2.
- 5. Calculate  $s = k^{-1}(z + rd) \pmod{p}$ .
- 6. If  $s = 0$ , go back to step 2.
- 7. The signature consists of the pair  $(r, s)$ .

Note that the comparisons in step 4 and 6 are inherent to the algorithm and cannot be avoided. Depending on the randomly generated value  $k$ , it might be necessary to re-calculate a part of the signature or even the whole signature in very rare cases.

## **1.5.4 Signature verification**

- 1. Verify that r and s are in the range  $[1, p 1]$ .
- 2. Calculate the hash over the message by using the same hash function used in the signature generation. Set z to the  $L_n$  leftmost bits of the hash.
- 3. Calculate  $w = s^{-1}$  (*mod p*).
- 4. Calculate  $u_1 = zw \ (mod \ p)$ .
- 5. Calculate  $u_2 = rw \pmod{p}$ .
- 6. Calculate  $(x_1, y_1) = u_1 G + u_2 Q$ .
- 7. Verify  $r = x1 \pmod{p}$ .

## **2 Implementation overview**

## **2.1 Namespace**

All CompactECC types and functions are defined in the 'cecc' namespace.

## **2.2 Handling of big unsigned integer numbers**

Asymmetric cryptographic algorithms such as ECC are based on big integer numbers. ECC, compared to RSA, uses relatively small numbers, but still consisting of several hundred bits. Common processors cannot handle them natively and thus they are not available to most programming languages, such as C/C++. Thus, a dedicated implementation is provided, which implements standard arithmetic functions and reduces them to several invocations of the available operations on ordinary integers. The mentioned functions are implemented in the C++ class template CBigUnsigned. Two parameters are available to parameterise the class template to adapt it to the used architecture.

## **2.3 Point representation**

Points on the elliptic curve are stored in two-dimensional Cartesian coordinates. The class CPoint represents a simple container, using two CBigUnsigned members, representing the x and y coordinates. The point class is defined as a class template with two parameters, specifying the types to use for the CBigUnsigned class.

## **2.4 Finite fields**

Elliptic curves operate on so-called finite fields. Finite field operations are implemented in the class CFiniteField. A specialized and optimized version for Koblitz curves operating on binary finite fields is implemented in the derived class CFiniteFieldBinary.

Further optimizations are possible for prime fields, by replacing the generic modulooperation with an optimized implementation by exploiting features of the so-called generalized Mersenne numbers. For now, this optimization is only implemented for the secp192r1 curve. The corresponding finite field class is called CFiniteField192r1.

The finite field classes are defined as class templates with two parameters, specifying the types to use for the CBigUnsigned class. The finite field classes are used internally and do not require any user-interaction or parameterisation.

## **2.5 Elliptic curves**

A generic elliptic curve representation is implemented in the class CEllipticCurve. For Koblitz curves, the class CKoblitzCurve provides an optimized implementation, exploiting certain features inherent to Koblitz curves.

Both classes are defined as class templates with three parameters. The first two parameters specify the types to use for the CBigUnsigned class. The third parameter specifies the finite field to use, defaulting either to the generic CFiniteField or the optimized CFiniteFieldBinary for Koblitz curves.

Point multiplication on elliptic curves is optimized by using a sliding-window approach. This involves pre-computation of a set of base points (16 by default) during curve initialization, allowing processing several bits in a single step (4 bits for 16 base points).

The recommended curves defined in the "Standards for Efficient Cryptography (SEC)" [3] are predefined with their parameters. Hence, it is usually not required to deal with the CEllipticCurve class itself, but using the derived class definitions instead.

## **2.6 Elliptic Curve Digital Signature Algorithm (DSA)**

The Elliptic Curve Digital Signature Algorithm is implemented in the classes CEllipticCurveDSASignOnly and CEllipticCurveDSA, which provide functions for creating and verifying signatures.

Both classes are defined as class templates with three parameters. The first two parameters define the types to parameterise CBigUnsigned. The third parameter defines the type of finite field used by the elliptic curve.

The "Sign" function to create signatures receives another template parameter, namely the type of the random number generator to use to generate the random number  $k$  during creating of the signature.

## **2.7 Generation of Random Numbers**

The security of the Elliptic Curve Digital Signature Algorithm depends on the availability of proper random numbers. The random number generator available in the C/C++ runtime library is usually based on a simple linear feedback shift register (LFSR) and does not meet the requirements. This is especially a problem on embedded systems, as there is usually no stochastic entropy available to seed such a random number generator.

Thus, an interface to a user-specified random number generator is provided in the class CEllipticCurveDSA. Refer to section 6.10 for details.

A reference implementation is available using the Microsoft Windows Cryptographic API on a Windows Computer. A testing-only implementation is provided as well, which uses the unsafe random number generator of the C/C++ standard library.

An implementation on an embedded system should provide a way to sample some true random data, possibly from some attached peripherals (e.g. noise, network traffic, user interaction etc.).

## **3 Predefined curves**

CompactECC includes the following predefined curves, recommended in "Standards for Efficient Cryptography (SEC), SEC2: Recommended Elliptic Curve Domain Parameters" [3].

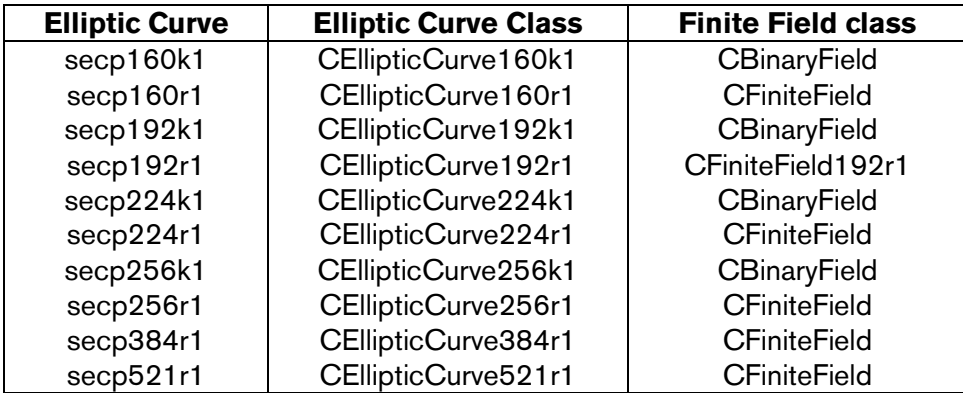

Note that the same curve might have different names in different standards than those used in the SEC. For example, the ANSI X9.62 prime192v1 curve is equivalent to the secp192r1 curve.

If the stack-based implementation of CBigUnsigned is used, properly adapt the value of the enum CBigUnsigned::capacity for the curve with the greatest bit-length used in the particular application. Refer to section 6.1.2 for details.

#### **4 Usage**

A short usage example for creating and verifying signatures is provided based on the secp192r1 curve.

#### **4.1 Signature generation**

Instantiate the curve and a random number generator

```
// Instantiate the curve 
CEllipticCurve192r1<unsigned int, unsigned long long> curve;
```

```
// Instantiate a random number generator (c.f. section 2.7 and 6.10) 
CRandomNumberGenerator rng;
```
- Define the private key (pre-generated)

Usually, the private key is stored somewhere in flash and a CBigUnsigned instance must be created:

```
// Create the private key from the unsigned int array init_d[] 
// Digits (of unsigned int type) must be stored with the 
// least-significant digit first 
const unsigned int anPrivateKey[] = { 
     0x628f6ca5, 
     0x1e3a45db, 
     0xf4b12d89, 
     0x594470af, 
     0x70791d12, 
     0xdeb8634e 
}; 
CBigUnsigned<T, T2> privateKey(anPrivateKey, curve.m_nKeyDigits);
```
Generate the private key on-the-fly (testing only)

Alternatively, for testing, the private key may be generated on the fly, by creating a random number and verifying that it meets the requirements (i.e. it must be in the range  $[1, p - 1]$ 

```
CBigUnsigned<T, T2> privateKey(curve.m_nKeyDigits);
do 
{ 
     rng(privateKey); 
     // ensure that privateKey is < m_p 
     privateKey = privateKey % curve.m_field.m_p; 
} while (privateKey == 0);
```
Derive the public key from the private key (if required)

The public key can be derived from the private key by multiplication on the curve:

```
CPoint<unsigned int, unsigned long long> publicKey;
// Either use curve.Multiply() or curve.WindowMultiply(). 
// The latter uses a sliding window approach and pre-computed points.
```
curve.WindowMultiply(publicKey, privateKey);

Calculate the hash of the message

The following fragment is only provided as an example for a message stored in the array abMessage. The user should calculate a cryptographic digest, e.g. SHA-1 or SHA-256. Note the SHA-1 is considered insecure nowadays.

CBigUnsigned<unsigned int, unsigned long long> digest;

// Calculate the digest – to be be implemented by the user CalculateDigest(abMessage, sizeof(abMessage), digest, curve.m\_nDigits);

Instantiate the ECDSA class (or the ECDSA sign-only class)

```
// ECDSA class: sign and verify (requires the public key) 
CEllipticCurveDSA<unsigned int, unsigned long long,
CFiniteField192r1<unsigned int, unsigned long long> > 
     ecdsa(curve, publicKey);
```
// ECDSA sign-only class (public key not required) CEllipticCurveDSASignOnly<unsigned int, unsigned long long, CFiniteField192r1<unsigned int, unsigned long long> > ecdsa(curve);

#### - Sign the hash of the message

CBigUnsigned<unsigned int, unsigned long long> r, s;

// Pass r, s to receive the signature // the private key d, the message digest and the random number // generator to generate k ecdsa.Sign(r, s, d, digest, rng);

 $(r, s)$  contain the signature of the message

#### **4.2 Signature verification**

- Instantiate the curve

CEllipticCurve192r1<unsigned int, unsigned long long> curve;

- Define the public key

The private key is not known to the party which verifies the signature (except in test cases). Thus, the public key must be stored somewhere in memory.

```
const unsigned int anPublicKeyX[] = { 
     0xe980fe4e, 
     0xc642ac56, 
     0xc4934fe9, 
     0xab16793a, 
     0x9c7ecc10, 
     0x64400ec8 
};
```

```
const unsigned int anPublicKeyY[ ] = { } 0x725f30f5, 
     0x9587914a, 
     0x73b7e74a, 
     0x2a1d415d, 
     0xc8debdcf, 
    0xcbb2c125}; 
// Create the public key Q (point on the curve) from the init data: 
CPoint<unsigned int, unsigned long long> 
     publicKey(anPublicKeyX, anPublicKeyY, curve.m_nKeyDigits);
```
Instantiate the ECDSA class

```
CEllipticCurveDSA<unsigned int, unsigned long long,
     CFiniteField192r1<unsigned int, unsigned long long> > 
     ecdsa(curve, publicKey);
```
Calculate the hash of the message

Use the same hash function as used by the signing party.

CBigUnsigned<unsigned int, unsigned long long> digest;

// Calculate the digest – to be be implemented by the user CalculateDigest(abMessage, sizeof(abMessage), digest, curve.m\_nDigits);

Verify the signature

bool bPass = ecdsa. Verify( $r$ , s, digest);

### **4.3 Notes on class instantiation**

The instantiation of the CEllipticCurve and CEllipticCurveDSA classes might take a fair amount of time. This is due to the computation of base points for faster multiplication which are based on the point  $G$  (a curve parameter) for the CEllipticCurve class and based on the public key  $Q$  for the CEllipticCurveDSA class.

Note that the instantiation of the CEllipticCurve and classes is only necessary to be done once, not every time a signature needs to be created or verified.

### **5 Performance**

### **5.1 ARM7TDMI / AT91SAM7S**

The following values for memory consumption and runtime were measured at a clock speed of 48 MHz by using the Thumb instruction set and setting the compiler optimizations to "High: Speed". All variables were instantiated on the stack. Memory consumption includes a small test program as well as required parts of the C/C++ runtime library.

### **5.1.1 Code size and RAM requirements**

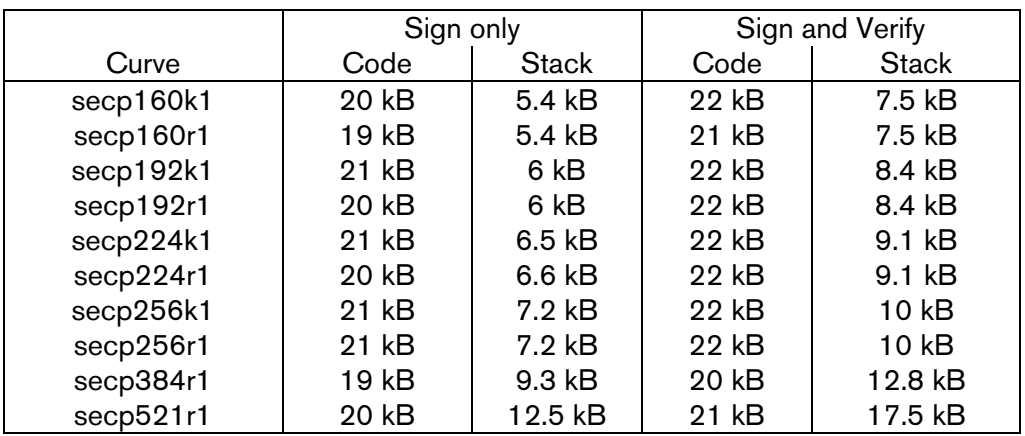

Table 1 Code and RAM requirements for different curves on the ARM7 microprocessor

#### **5.1.2 Runtimes**

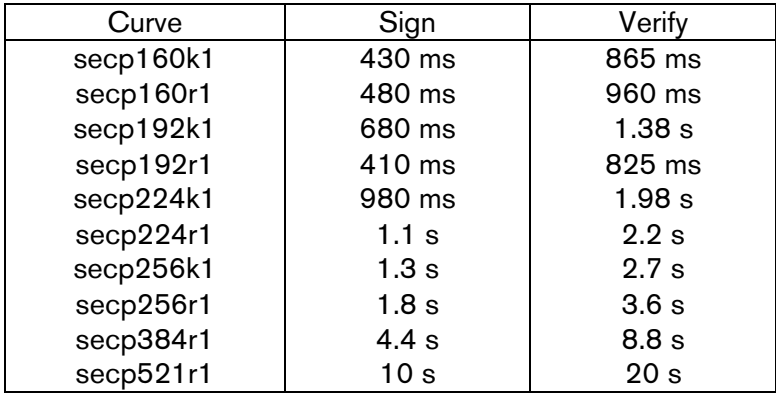

Table 2 Runtimes for signature creation and verification on an ARM7 microprocessor at 48 MHz

#### Remarks:

The secp192r1 curve uses a fast-reduction algorithm for the modulo-p operation.

An optimized implementation for signature creation on the secp192r1 curve on ARM7TDMI microprocessors is available.

## **5.2 ARM Cortex-M3 / ATSAM3S**

CompactECC is also available for Cortex-M3 controllers and has been successfully tested on Atmel's ATSAM3S device running at 64MHz. In general, performance is superior to that of the SAM7S.

## **5.2.1 Code size and RAM requirements**

TBD

### **5.2.2 Runtimes**

TBD

### **6 Class Reference**

### **6.1 CBigUnsigned**

### **6.1.1 Declaration**

The class CBigUnsigned is defined as a generic class template, parameterised by two type paremeters:

```
template<class T, class T2> 
class CBigUnsigned;
```
The type parameter T specifies the internal storage type for each digit. T2 defines the result type of a multiplication of two variables of type T.

Most 32-bit compilers use unsigned int (32 bits) as their native type and provide an unsigned long long type of 64 bits<sup>1</sup>.

In this case, the parameterised type to use would be  $CBiqUnsigned\text{-}unsigned$  int, unsigned long long>.

### **6.1.2 Implementations**

Currently, two distinct implementations are available: the default implementation allocates storage on the heap as required and allows to dynamically adjust the required capacity.

The alternative implementation provides a fixed amount of storage space inside the class instance, i.e. usually on the stack. Definition of the preprocessor symbol \_\_COMPACT\_CRYPTO\_STACK\_\_ enables the alternative implementation. The amount of reserved space is defined by the value of the enum  $\text{CBiquasiened}: \text{capacity}.$  The value is predefined to the mentioned preprocessor symbol, i.e. the defined value of the pre-processor symbol selects the amount of reserved space. Refer to table Table 3 for the required capacity for the different curve types on a 32 bit platform.

The heap-based implementation is usually slower than the stack-based implementation, as it requires memory allocation and deallocation.

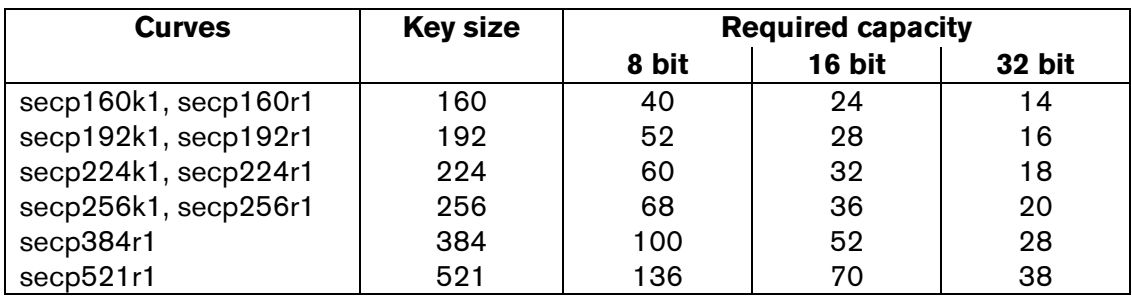

Table 3 Required storage capacity for the stack-based implementation on different platforms

 $\overline{a}$ 

<sup>&</sup>lt;sup>1</sup> Although the type unsigned long long was only standardized in C99 and not yet in C++, it is available as a language extension in most compilers and will be included in the upcoming C++ standard (informally known as  $C++0x$ ).

#### **6.1.3 Constructors**

```
// Construct from array of digits (which may be stored in ROM) 
CBigUnsigned(const T *pData, const unsigned int nDigits); 
// Copy constructor 
CBigUnsigned(const CBigUnsigned &storage); 
// This special copy-like constructor does not increment the 
// reference counter. It returns a copy of the same object, 
// probably with different (i.e. non-zero) offset 
explicit CBigUnsigned(const CBigUnsigned &storage, 
     const unsigned int nOffset); 
// Construct instance with a given number of digits
// Does NOT clear the contents. Use Clear() for this purpose. 
explicit CBigUnsigned(const unsigned int nCount = 0,
    const bool bAllocate = true);
// Constructor-like static function: creates an instance from an encoded 
// byte stream, stored with the most-significant byte first 
// (mainly for testing) 
static CBigUnsigned FromByteArray(const unsigned char *pData, 
                                    const unsigned int cbData);
```
#### **6.1.4 Operators**

#### **6.1.4.1 Assignment operators**

// Assign value of another CBigUnsigned instance CBigUnsigned &operator=(const CBigUnsigned &);

```
// Assign a single digit of type T (all other digits are cleared) 
CBigUnsigned &operator=(const T);
```
#### **6.1.4.2 Comparison operators**

```
// Compare with a single digit of type T 
bool operator==(const T digit) const; 
bool operator!=(const T digit) const;
```

```
// Compare with another CBigUnsigned 
bool operator==(const CBigUnsigned &a) const; 
bool operator!=(const CBigUnsigned &a) const; 
bool operator>=(const CBigUnsigned &a) const; 
bool operator<=(const CBigUnsigned &a) const; 
bool operator>(const CBigUnsigned &a) const; 
bool operator<(const CBigUnsigned &a) const;
```
#### **6.1.4.3 Arithmetic operators**

```
CBigUnsigned operator+(const CBigUnsigned &a) const; 
CBigUnsigned operator+(const T a) const; 
CBigUnsigned operator-(const CBigUnsigned &a) const; 
CBigUnsigned operator*(const CBigUnsigned &a) const; 
CBigUnsigned operator*(const T a) const; 
CBigUnsigned operator/(const CBigUnsigned &a) const; 
CBigUnsigned operator%(const CBigUnsigned &a) const; 
CBigUnsigned operator<<(const unsigned int nValue) const; 
CBigUnsigned operator>>(const unsigned int nValue) const;
```
#### **6.1.4.4 Non-standard arithmetic**

```
// Computes a = b * 2^c and returns carry
static T ShiftLeftEx(CBigUnsigned &a, const CBigUnsigned &b, const T c); 
// Computes a = b / 2<sup>2</sup>c and returns carry
static T ShiftRightEx(CBigUnsigned &a, const CBigUnsigned &b, const T c);
// Calculates a = b + c and returns carry 
static T AddEx(CBigUnsigned &a, const CBigUnsigned &b, 
     const CBigUnsigned &c); 
// Calculates a = b - c and returns borrow
static T SubtractEx(CBigUnsigned &a, const CBigUnsigned &b, 
     const CBigUnsigned &c); 
// Calculates a = b + c * d (where c is a digit) and returns carry
static T AddMultiplyEx(CBigUnsigned &a, const CBigUnsigned &b, 
    const T c, const CBigUnsigned &d);
// Calculates a = b - c * d (where c is a digit) and returns borrow
static T SubtractMultiplyEx(CBigUnsigned &a, const CBigUnsigned &b, 
    const T c, const \overline{C}BigUnsigned &d);
// Calculates a = c div d and b = c mod d
static void DivideEx(CBigUnsigned &a, CBigUnsigned &b, 
     const CBigUnsigned &c, const CBigUnsigned &d); 
// Calculates a = \gcd(b, c)static void CalculateGCD(CBigUnsigned &a, const CBigUnsigned &b, 
     const CBigUnsigned &c); 
// Calculates a = b^c mod d;
static void PowerModulo(CBigUnsigned &a, const CBigUnsigned &b, 
     const CBigUnsigned &c, const CBigUnsigned &d); 
// Calculates a = 1/b \mod c;
static void InverseModulo(CBigUnsigned &a, const CBigUnsigned &b, 
     const CBigUnsigned &c); 
// Calculates a = (b + c) \mod dstatic void AddModulo(CBigUnsigned &a, const CBigUnsigned &b, 
     const CBigUnsigned &c, const CBigUnsigned &d); 
// Calculates a = (b - c) \mod dstatic void SubtractModulo(CBigUnsigned &a, const CBigUnsigned &b, 
     const CBigUnsigned &c, const CBigUnsigned &d); 
// Calculates a = b * c \mod d, where d is generalized Mersenne prime,
// d = 2^k \text{key\_bits} - \text{omega}static void MultiplyModuloOptimized(CBigUnsigned &a, 
     const CBigUnsigned &b, const CBigUnsigned &c, 
     const CBigUnsigned &d, const CBigUnsigned &omega); 
// Calculates a = b^2 according to the Standard Squaring Algorithm in 
// "High-Speed RSA Implementation" 
static void Square(CBigUnsigned &a, const CBigUnsigned &b);
// Calculates a = b^2 mod d according to the Standard Squaring 
// Algorithm in "High-Speed RSA Implementation" 
static void SquareModulo(CBigUnsigned &a, const CBigUnsigned &b, 
     const CBigUnsigned &d); 
// Calculates a = b^2 mod d according to the Standard Squaring
// Algorithm in "High-Speed RSA Implementation". Optimized variant, 
// where d is generalized Mersenne prime 
static void SquareModuloOptimized(CBigUnsigned &a, const CBigUnsigned &b, 
     const CBigUnsigned &d, const CBigUnsigned &omega);
```
### **6.2 CPoint**

#### **6.2.1 Declaration**

```
template<class T, class T2> 
class CPoint;
```
#### **6.2.2 Constructors**

CPoint();

```
// Create a CPoint with nDigits, initialize X and Y coordinates 
// from the given init values (nDigits each) 
CPoint(const T *const pnX, const T *const pnY, 
const unsigned int nDigits);
```

```
// Assignment constructor 
CPoint(const CPoint &point);
```
#### **6.2.3 Attributes**

```
// X and Y coordinates 
CBigUnsigned<T, T2> m_x; 
CBigUnsigned<T, T2> m_y;
```
#### **6.2.4 Operations**

// Clear X and Y coordinate, i.e. set to zero void Clear();

// Compare point to (0, 0) bool IsZero() const;

// Compare point with another point bool operator==(const CPoint &point) const;

### **6.3 CFiniteField**

#### **6.3.1 Declaration**

```
template<class T, class T2> 
class CFiniteField;
```
#### **6.3.2 Constructors**

```
// Construct the finite field 
// The initializer of the prime modulus p and the number of digits 
// must be given 
CFiniteField(const T *pnP, const unsigned int nDigits);
```
#### **6.3.3 Attributes**

// the prime modulus p const CBigUnsigned<T, T2> m\_p;

#### **6.3.4 Operations**

```
// Calculates a = b * c \mod m_pvoid Multiply(CBigUnsigned<T, T2> &a, const CBigUnsigned<T, T2> &b, 
 const CBigUnsigned<T, T2> &c) const; 
// Calculates a = b^2 mod m_p
void Square(CBigUnsigned<T, T2> &a, 
    const CBigUnsigned<T, T2> &b) const; 
// Calculates a = (b - c) \mod m_pvoid Subtract(CBigUnsigned<T, T2> &a, const CBigUnsigned<T, T2> &b, 
     const CBigUnsigned<T, T2> &c) const; 
// Calculates a = (b + c) \mod mvoid Add(CBigUnsigned<T, T2> &a, const CBigUnsigned<T, T2> &b, 
    const CBigUnsigned<T, T2> &c) const;
// Calculates a = 1/b mod m_p; 
void Inverse(CBigUnsigned<T, T2> &a,
```
const CBigUnsigned<T, T2> &b) const;

### **6.4 CFiniteFieldBinary**

#### **6.4.1 Declaration**

```
template<class T, class T2> 
class CFiniteFieldBinary : public CFiniteField<T, T2>;
```
#### **6.4.2 Constructors**

```
// Construct binary field. 
// Initialize p and Omega with the specified initializers 
// and number of digits 
CFiniteFieldBinary(const T *pnP, const T *pnOmega, 
                    const unsigned int nDigits);
```
#### **6.4.3 Attributes**

```
// Omega, p = 2<sup>^</sup>m - \text{omega}const CBigUnsigned<T, T2> m_omega;
```
#### **6.4.4 Overloaded method**

```
// Calculates a = b * c \mod m_pvoid Multiply(CBigUnsigned<T, T2> &a, const CBigUnsigned<T, T2> &b, 
               const CBigUnsigned<T, T2> &c) const; 
// Calculates a = b^2 mod m_p
```
void Square(CBigUnsigned<T, T2> &a, const CBigUnsigned<T, T2> &b) const;

### **6.5 CFiniteField192r1**

#### **6.5.1 Declaration**

```
template<class T, class T2> 
class CFiniteField192r1 : public CFiniteField<T, T2>;
```
#### **6.5.2 Constructors**

// Construct the finite field with the given initialize and number // of digits for the prime modulus p CFiniteField192r1(const T \*pnP, const unsigned int nDigits);

#### **6.5.3 Overloaded methods**

// Calculates  $a = b * c$  mod m\_p using an optimized modulo implementation void Multiply(CBigUnsigned<T, T2> &a, const CBigUnsigned<T, T2> &b, const CBigUnsigned<T, T2> &c) const;

// Calculates a = b^2 mod m\_p using an optimized modulo implementation void Square(CBigUnsigned<T, T2> &a, const CBigUnsigned<T, T2> &b) const;

#### **6.6 CEllipticCurve**

#### **6.6.1 Declaration**

```
template<class T, class T2, class F = CFiniteField<T, T2> > 
class CEllipticCurve;
```
#### **6.6.2 Constructors**

// Assumption p, a, b, gx, gy have key\_bits / digit\_bits digits, r // has got one more digit CEllipticCurve(const unsigned int nKeyBits, const F &field, const  $T * pnA$ , const  $T * pnB$ , const  $T * pnGx$ , const  $T * pnGy$ , const  $T * pnR$ );

#### **6.6.3 Attributes**

// Number of key digits const unsigned int m\_nKeyDigits;

// Finite field (prime, Koblitz) const F &m\_field;

// curve's coefficients, a const CBigUnsigned<T, T2> m\_a;

// curve's coefficients, b const CBigUnsigned<T, T2> m\_b;

// base point, a point on e of order r const CPoint<T, T2> m\_g;

// a positive, prime integer dividing the number of points on e const CBigUnsigned<T, T2> m\_r;

#### **6.6.4 Operations**

```
1/7 P0 = P1 + P2void Add(CPoint<T, T2> &p0, const CPoint<T, T2> &p1, 
    const CPoint<T, T2> &p2) const;
// (P0, Z0) = (P1, Z1) + (P2, Z2) in Jacobian projective coordinate space
void AddProjective(CPoint<T, T2> &p0, CBigUnsigned<T, T2> &z0, 
     const CPoint<T, T2> &p1, const CBigUnsigned<T, T2> &z1, 
     const CPoint<T, T2> &p2, const CBigUnsigned<T, T2> &z2) const; 
// (P0, Z0) = 2*(P1, Z1)void DoubleProjective(CPoint<T, T2> &p0, 
     CBigUnsigned<T, T2> &z0, const CPoint<T, T2> &p1, 
     const CBigUnsigned<T, T2> &z1) const; 
// P0 = n * P1 (scalar point multiplication) 
void Multiply(CPoint<T, T2> &p0, const CPoint<T, T2> &p1, 
     const CBigUnsigned<T, T2> &n) const; 
// Precompute array of base points for sliding window 
void Precompute(const CPoint<T, T2> &p, 
     CPoint<T, T2> *pBasePoints); 
// P0 = n * basepoint// (scalar point multiplication, optimized sliding window algorithm) 
void WindowMultiply(CPoint<T, T2> &p0, 
     const CBigUnsigned<T, T2> &n) const; 
// P0 = n * basepoint// (scalar point multiplication, optimized sliding window algorithm) 
void WindowMultiply(CPoint<T, T2> &p0, const CBigUnsigned<T, T2> &n, 
     const CPoint<T, T2> *pBasePoints) const;
```
## **6.7 CKoblitzCurve**

Defines a Koblitz curve, operating on a binary finite field (class CFiniteFieldBinary). Distinguished behaviour different from the CEllipticCurve behaviour is implemented in the class CFiniteFieldBinary, except for the constructor.

### **6.7.1 Declaration**

```
template<class T, class T2, class F = CFiniteFieldBinary<T, T2> > 
class CKoblitzCurve : public CEllipticCurve<T, T2, F>;
```
#### **6.7.2 Constructors**

// Assumption p, omega, a, b, gx, gy have key\_bits / digit\_bits digits, // r has got one more digit CKoblitzCurve(const unsigned int nKeyBits, const F &field, const unsigned int \*pnA, const unsigned int \*pnB, const unsigned int \*pnGx, const unsigned int \*pnGy, const unsigned int  $*_{\text{pnR}}$ ;

### **6.8 CEllipticCurveDSASignOnly**

#### **6.8.1 Declaration**

```
template<class T, class T2, class F > 
class CEllipticCurveDSASignOnly;
```
#### **6.8.2 Constructor**

CEllipticCurveDSASignOnly (CEllipticCurve<T, T2, F> &ec);

#### **6.8.3 Attributes**

CEllipticCurve<T, T2, F> &m\_ec;

#### **6.8.4 Operations**

```
// Sign the message. (r, s) is the ECC signature, d is the 
// private key, digest is an appropriate hash value (MD5, SHA), and 
// GenerateRandom is a function object of class type R providing a 
// cryptographically strong random number. 
template<class R> 
void Sign(CBigUnsigned<T, T2> &r, CBigUnsigned<T, T2> &s, 
 const CBigUnsigned<T, T2> &d, 
     const CBigUnsigned<T, T2> &digest, 
     R &GenerateRandom) const;
```
#### **6.9 CEllipticCurveDSA**

#### **6.9.1 Declaration**

```
template<class T, class T2, class F> 
class CEllipticCurveDSA : public CEllipticCurveDSASignOnly;
```
#### **6.9.2 Constructor**

```
CEllipticCurveDSA(CEllipticCurve<T, T2, F> &ec, 
    const CPoint<T, T2> &key);
```
#### **6.9.3 Attributes**

CPoint<T, T2> m base[CEllipticCurve<T, T2>::points];

#### **6.9.4 Operations**

```
// Verify the message. (r, s) is the ECC signature, digest is an 
// appropriate hash value, calculated with the same algorithm that 
// the signer used. The stored public key is used for verification 
bool Verify(const CBigUnsigned<T, T2> &r, 
    const CBigUnsigned<T, T2> &s, 
     const CBigUnsigned<T, T2> &digest) const;
```
### **6.10 Random number generator**

The random number generator provided to the Sign() method of the CEllipticCurveDSA and CEllipticCurveDSASignOnly classes must be a so-called "function object" or "functor", i.e. it must be of class type and provide the "function call operator" operator() to generate a random number:

```
template<class T, class T2> 
class CRandomNumberGenerator 
{ 
     // Operations 
     public: 
        void operator()(CBigUnsigned<T, T2> &random);
};
```
In a specific project, parameters T and T2 to CBigUnsigned are determined, thus a simpler non-template definition can be used as well:

```
class CRandomNumberGenerator 
{ 
     // Operations 
     public: 
         void operator() 
              (CBigUnsigned<unsigned int, unsigned long long> &random); 
};
```
### **7 Evaluation**

Evaluation releases for Atmel's SAM3S-EK, SAM7S-EK, and SAM7X-EK evaluation boards are available upon request. These images can be flashed on the boards with SAM-BA. The debug unit can be connected to a standard terminal application via serial port (115200, 8, N, 1, no handshake) to observe the output. There is also an output pin available for timing measurements on a scope or logic analyzer, for example. Other platforms supported upon request. Please contact ubisys support  $(s$ upport@ubisys.de) if you are interested in evaluating any of the cryptographic libraries.

### **8 References**

- [1] FIPS 186-2, Digital Signature Standard. Federal Information Processing Standards Publication 186-2, 2000.
- [2] Certicom Research, Standards for Efficient Cryptograhpy, SEC 1: Elliptic Curve Cryptography, 2000, Working Draft, Certicom Corp.
- [3] Certicom Research, Standards for Efficient Cryptograhpy, SEC 2: Recommended Elliptic Curve Domain Parameters, Version 1.0, 2000
- [4] Certicom Research, Guidelines for Efficient Cryptography, GEC 2: Test Vectors for SEC 1, Working Draft, 1999, Certicom Corp.
- [5] Certicom Research, The Elliptic Curve Digital Signature Algorithm (ECDSA), 2001, Certicom Corp.
- [6] D. Johnson, A. Menezes, S. Vanstone, The Elliptic Curve Digital Signature Algorithm (ECDSA), 2001, Certicom Corp.
- [7] N. Sklavos and X. Zhang, Wireless Security and Cryptography: Specifications and Implementations, 2007, CRC Press
- [8] American National Standard X9.62: "Public Key Cryptography For The Financial Services Industry: The Elliptic Curve Digital Signature Algorithm (ECSDA)"

## **9 Revision History**

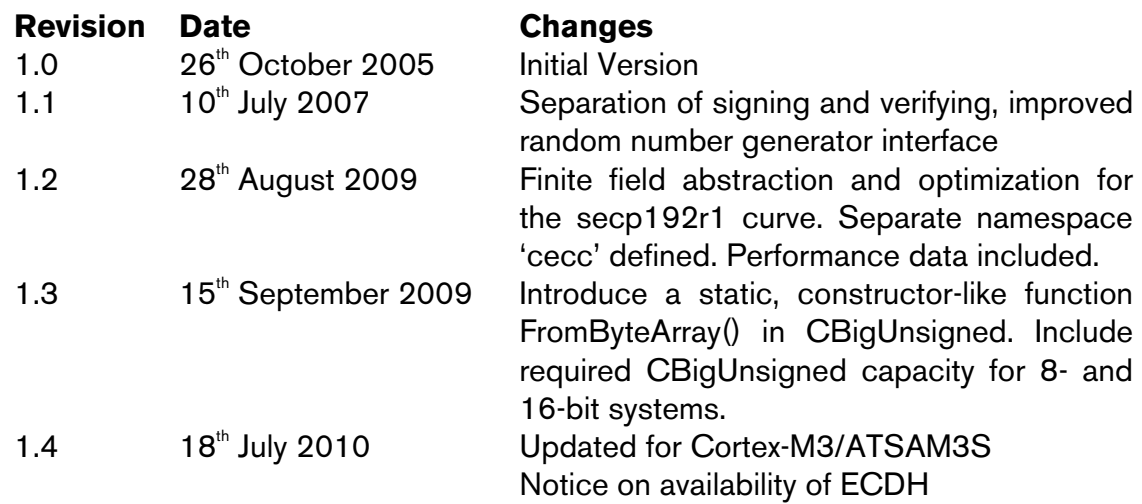

### **10 License**

CompactECC ("the software") remains the sole property of ubisys technologies GmbH, Düsseldorf, Germany ("ubisys"). A limited license is granted to the licensee including the right to distribute the software in binary form as part of licensee's products. The source code must not be disclosed to third parties.

The software is provided "as is", without warranty of any kind, express or implied, including but not limited to the warranties of merchantability, fitness for a particular purpose and non-infringement.

In no event shall ubisys be liable for any claim, damage or other liability, whether in an action of contract, tort or otherwise, arising from, out of or in connection with the software or the use or other dealings in the software.

### **11 Contact**

UBISYS TECHNOLOGIES GMBH HARDWARE AND SOFTWARE DESIGN ENGINEERING AND CONSULTING AM WEHRHAHN 45 40211 DÜSSELDORF GERMANY T: +49. 211. 54 21 55 00 F: +49. 211. 54 21 55 99 www.ubisys.de info@ubisys.de